# CS 103 Lab - Arrays and Functions

#### **1 Introduction**

In this lab you will write a program to plot out a simple version of the "bell curve" or "normal distribution" based on the sum of 4 random dice rolls.

#### **2 What you will learn**

After completing this lab you should be able to:

- Prototype and write the implementation of a function
- Understand array indexing
- Understand how to use loops to iterate over arrays
- Introduce randomness into your program

## **3 Background Information and Notes**

The "normal distribution" is a very important family of probability distributions. If you take any random event that produces numerical values, and repeat it often, the average of those values, although random, behaves in a predictable way. In this lab we are using only a small number of rolls (4), which is not infinite, but enough to yield a curve that resembles the bell curve. Here is a sample run of your program:

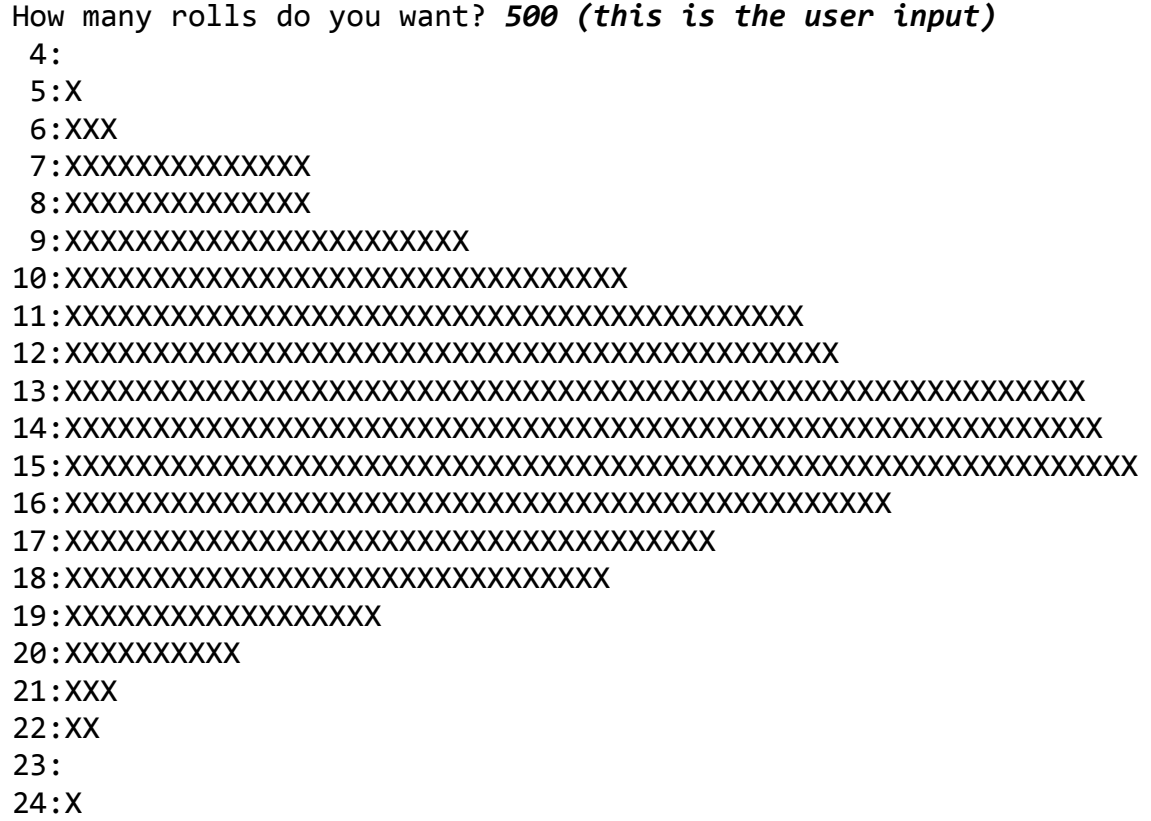

In this example, we asked the program to simulate 500 4-dice rolls. The sum was never four, the sum was five on 1 of the 500 trials, the sum was six on 3 of the trials, etc.

## **4 Procedure**

You'll write this week's lab from scratch. Call your file diceplot.cpp.

# **4.1 [2 pts.] int roll()**

Define a function roll() that takes no arguments, and returns a random integer from 1 to 6. Before proceeding further, we recommend you write a short main method to test it out and make sure it gives you the right values. Comment this main out after you are satisfied that roll() works.

Remember: textbook Section 4.9 is on randomness, and Chapter 5 is on functions.

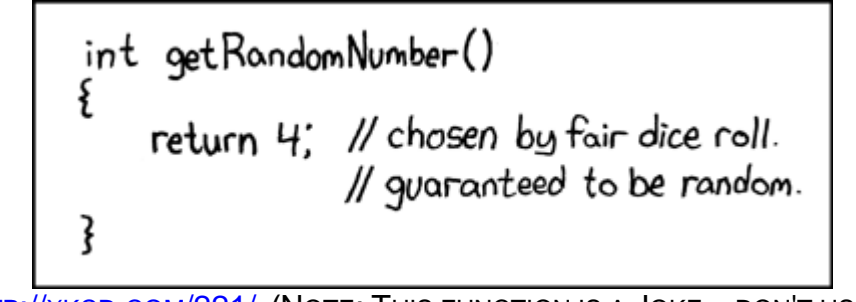

HTTP://XKCD.COM[/221/](http://xkcd.com/221/) (NOTE: THIS FUNCTION IS A JOKE…DON'T USE IT)

**Overview of the rest of the lab:** The rest of your lab will be to write a program to simulate 500 rolls of 4-dice.

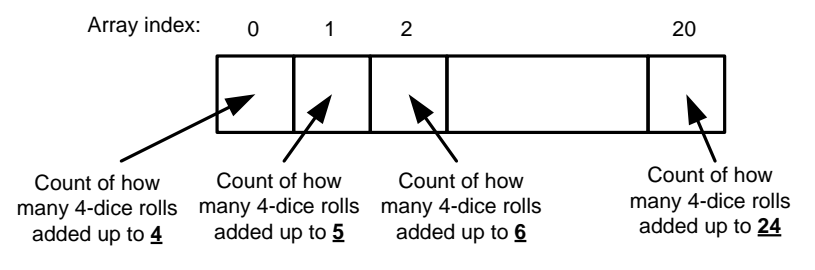

# **4.2 [3 pts.] void printHistogram(int counts[])**

Before moving on to the logic to add up rolls and count them, we will implement a function that encapsulates the output display of our sums. You will write a function **void printHistogram(int counts[])** that takes an array of integers (assumed to be of

size 21 elements), then prints out sequential labelled lines from **4 to 24** with as many `X` symbols on that line as is indicated in the appropriate element of the array (i.e. **counts[i])**. We start our labels at 4 since rolling 4 dice can't produce a sum of 0- 3 (i.e. index 0 of the array corresponds to roll totaling 4, index 1 to a roll totaling 5, index 2 a roll totaling 6, …, and index 20 to a roll totaling 24).

Let's test our printHistogram function by writing a sample main() that calls it. We will fill in a dummy array and just ask printHistogram to print it out. You should try the same and ensure your printHistogram is working with our dummy main():

```
int main() {
   int testCounts[21]; // 21 options of sum of 4 dice => [4,24]for (int i=0; i<21; i++)
     testCounts[i] = i/2; // fill the array
   printHistogram(testCounts); // call your method
}
```
it should produce the following output:

4: 5: 6:X 7:X 8:XX … 24:XXXXXXXXXX

#### **4.3 [4 pts.] main function**

Finally, write the main function of the program. (Comment out all the other test main methods you used earlier.) It should

- Ask the user for a number, call it **n**
- Run **n** experiments, where each experiment rolls 4 dice and adds them up
- Throughout the experiments, keeps track of how often each possible sum (from 4 to 24) occurred
- Prints out the histogram showing how many times each sum occurred (so in total it should print out **n** of the X symbols)
- Your program should give different results each time it runs. Make sure you seed the random number generator appropriately.

## **4.4 [1 pt.] Reflection**

Suppose we wanted to change the program to roll 10 three-sided dice instead. Is there a different way to write your program to facilitate this change easily? (Hint: refer to page 39 of the textbook.)

*You can just answer this question to the TA verbally. You don't need to change your program.*

**Demonstrate your program and show your TA/CP the two functions you wrote explaining how it works.**